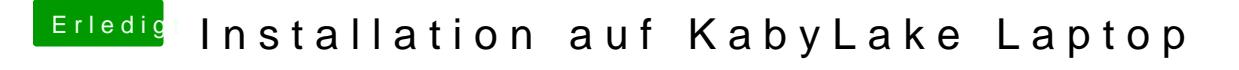

Beitrag von al6042 vom 28. Februar 2017, 15:53

Hast du folgende Anleitung schon getestet? [Anleitung: Snow Leopard mit einer ISO in Windows VirtualBox insta](https://www.hackintosh-forum.de/index.php/Thread/28149-Anleitung-​Snow-Leopard-mit-einer-ISO-in-Windows-VirtualBox-installieren-auch-Sk/)llieren (a